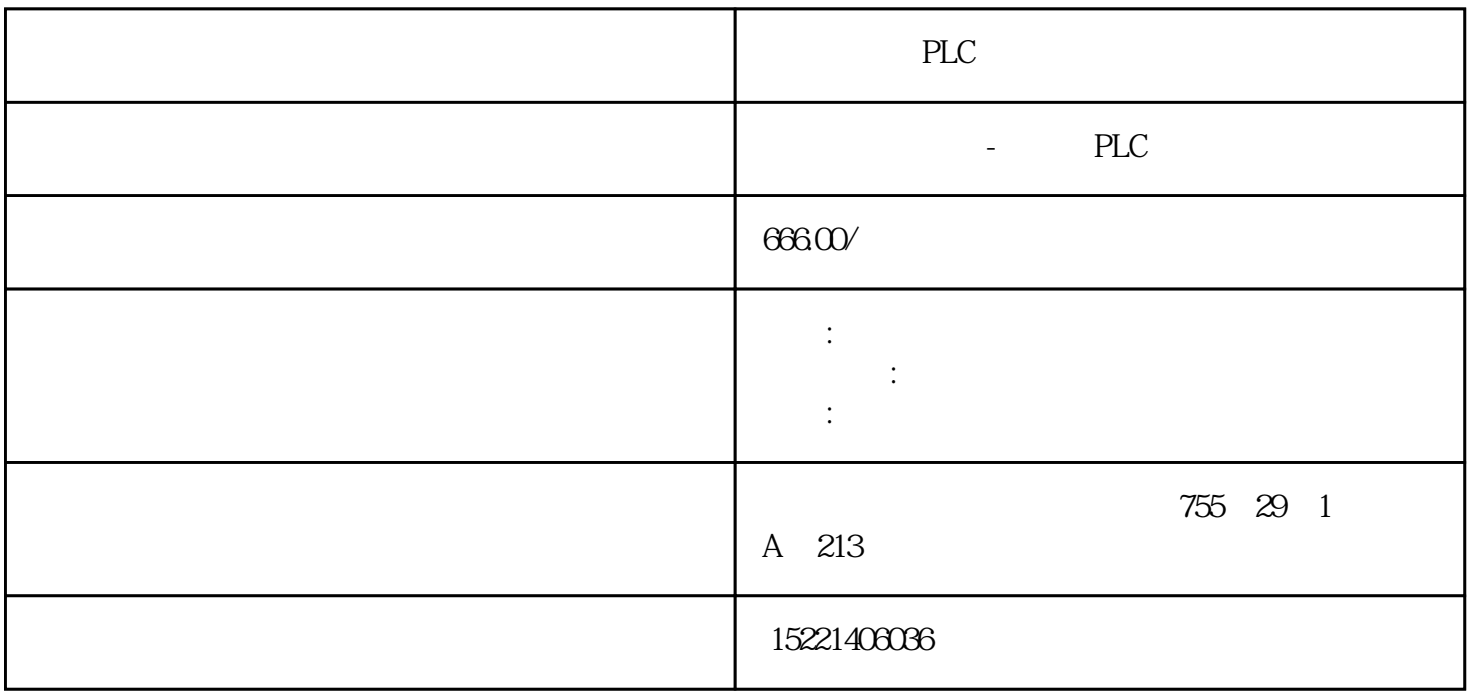

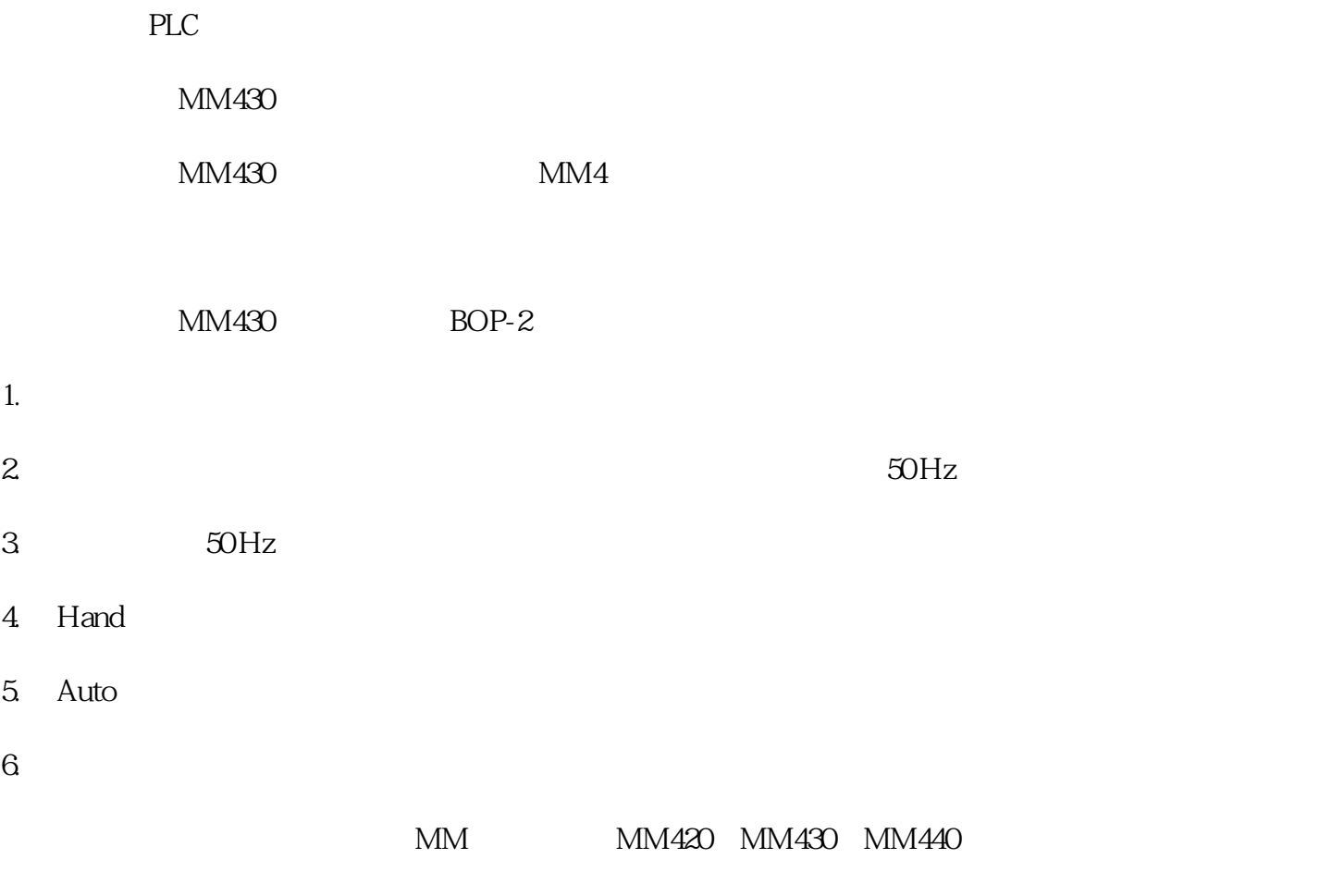

 $MMA30$ 

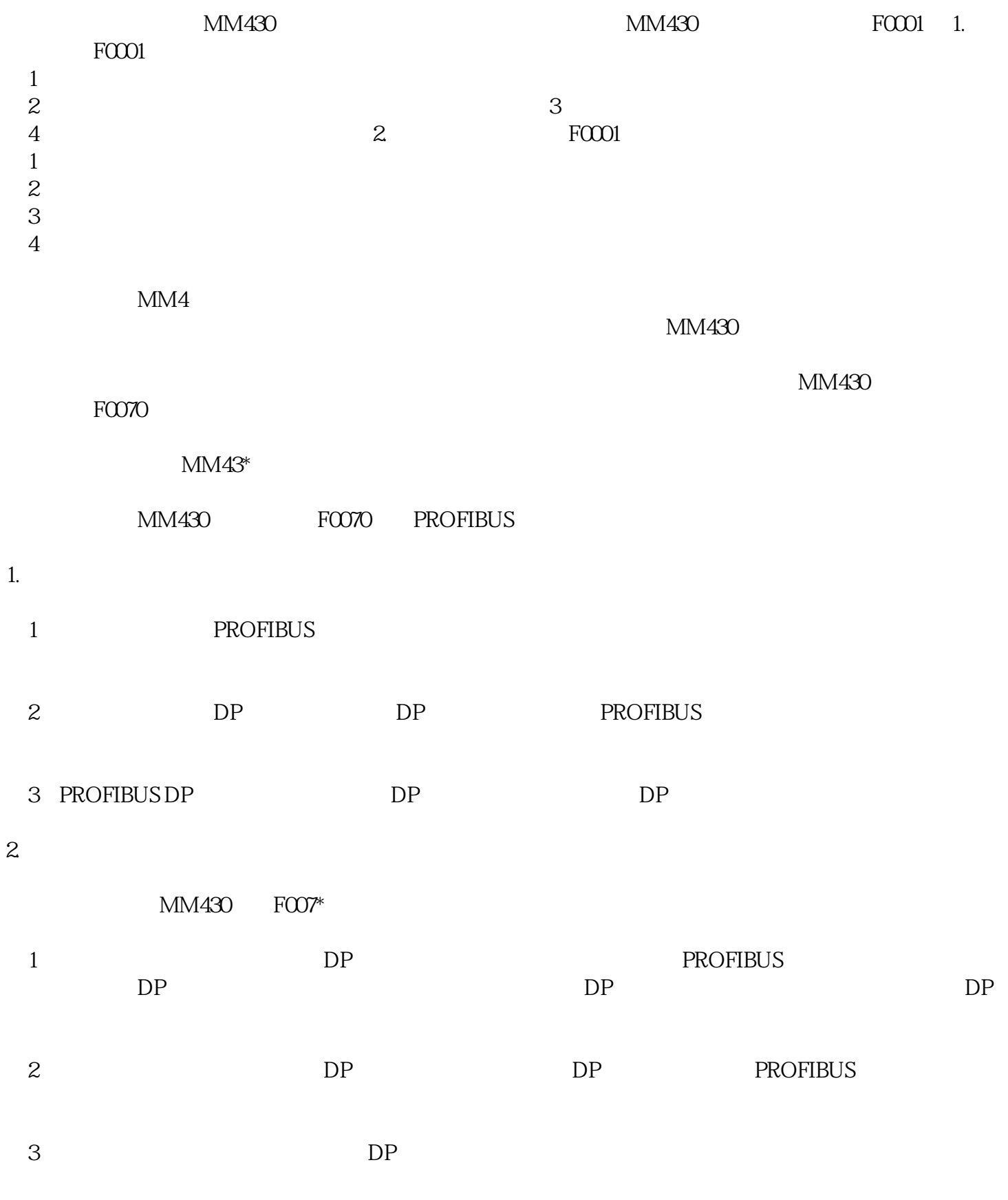

 $1$ 

目前中小型变频器,不少是采用PWM的控制方式。他的载波频率约为几千到十几千赫,这就使得电动机

 $3<sub>l</sub>$ 

 $4<sub>l</sub>$ 

 $5<sub>5</sub>$ 

 $\begin{array}{c} \text{PWM} \\ +1(\text{u} \quad \text{v}) \end{array}$  $\lambda + 1(u)$  and  $(1)$  $($ 

 $10\%$ --20%

 $VLT5000 \hspace{3cm} \text{LCP}$ 

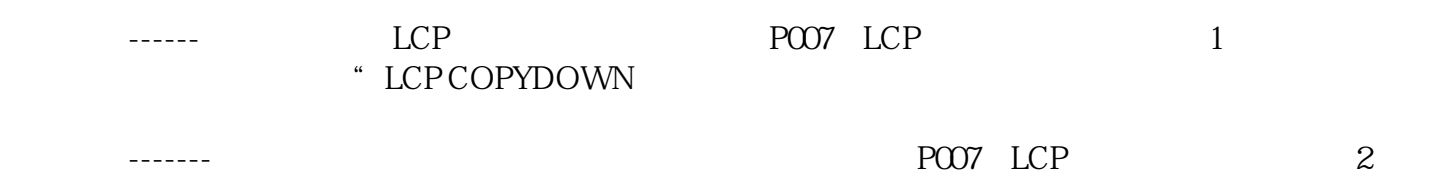

 $\star$ 

POO7 LCP 3

 $"$  LCP COPYDOWN

## $VLT5000$ VLT2800 VLT2900  $VLT2800$   $VLT2900$   $VLT3000$  L  $VLT5000$ FC300 FC51 ------ PO-50 LCP 1 LCP  $"$  LCP COPYDOWN ------- PO-50 LCP<br>PO-50 LCP 2 LCP<br>3 P0-50 LCP 3

**COPYDOWN** 

 $G11$ 

------ "PROG "9 "FUNC/DATA " --READ " "READ "WRITE" "FUNC/DATA

-------- "PROG "9 "FUNC/DATA " READ **\*** FUNC/DATA

FR-F700

上载功能------按MODE键进行参数设定,旋转旋钮调节到"PCPY(参数拷贝),按"SET键显示当前值  $"1 \t30s \t"1$ " PCPY

下载功能--------按MODE键进行参数设定,旋转旋钮调节到"PCPY(参数拷贝),按"SET键显示当前 " $2$  " $SET$ 2 "PCPY

SHF/SPF E

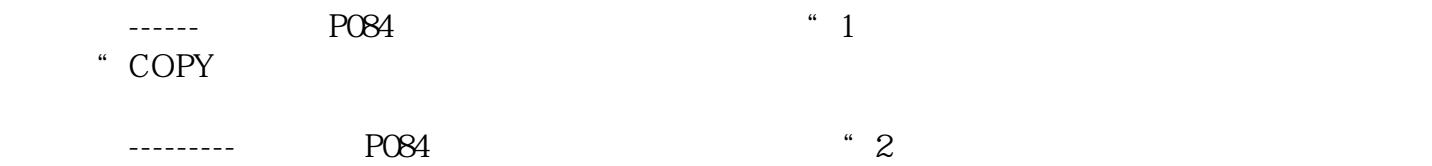

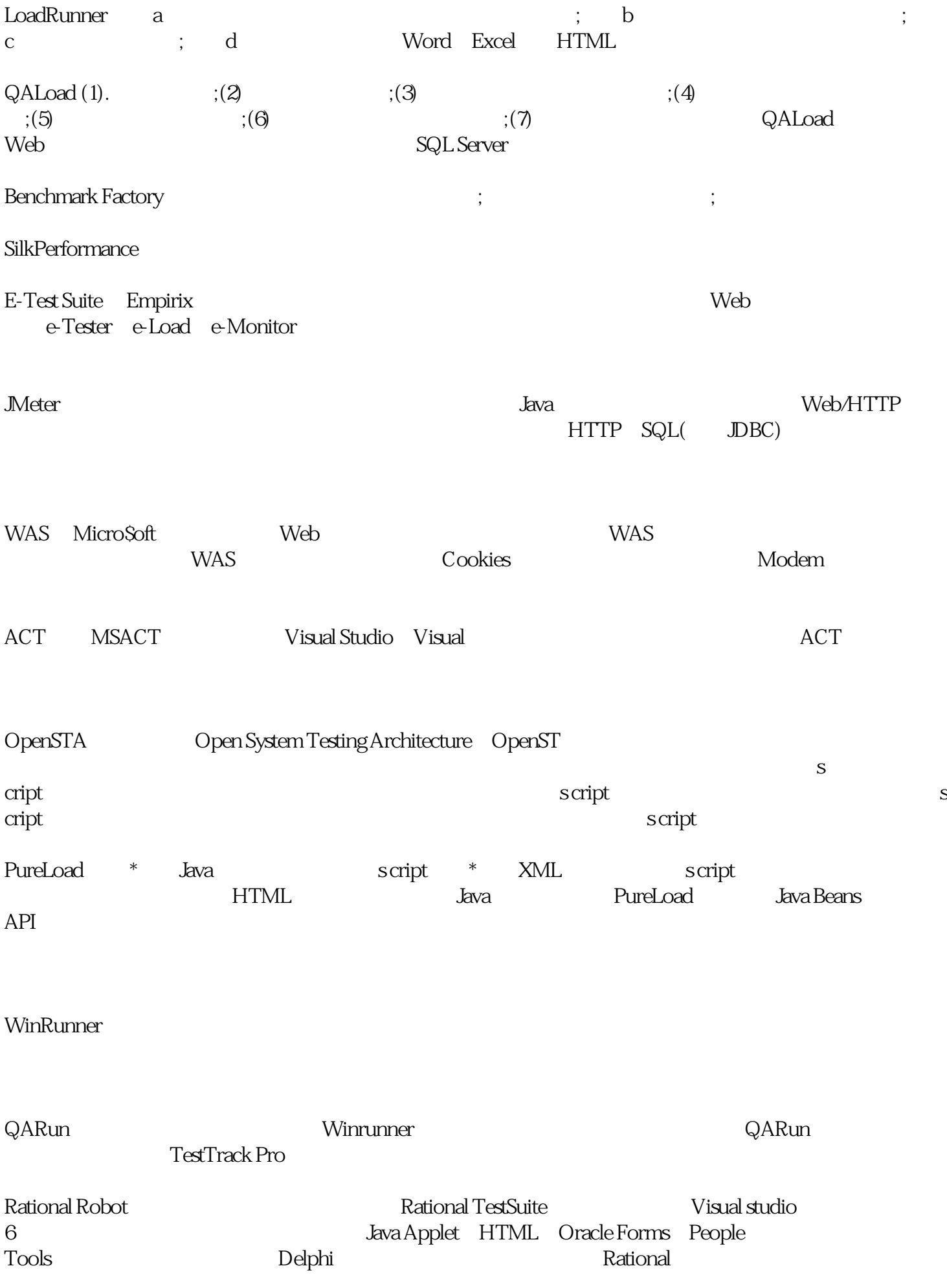

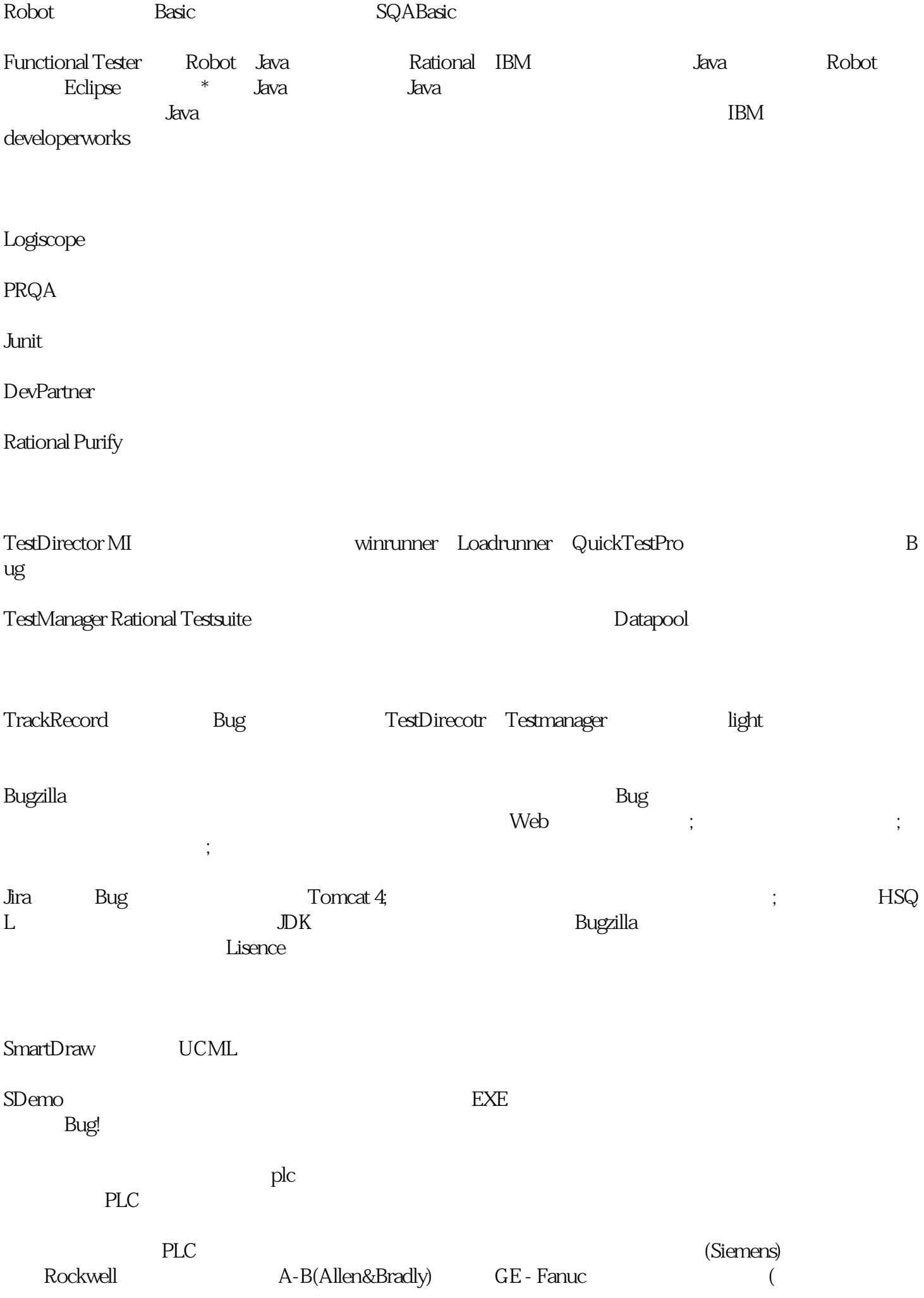

Schneider) (OMRON)

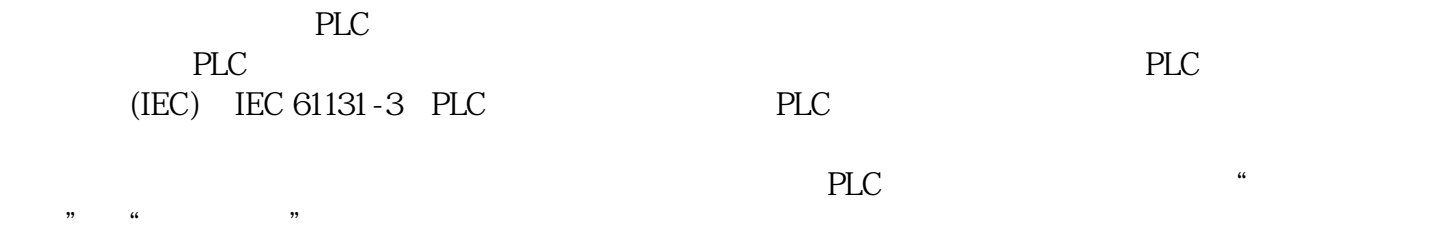

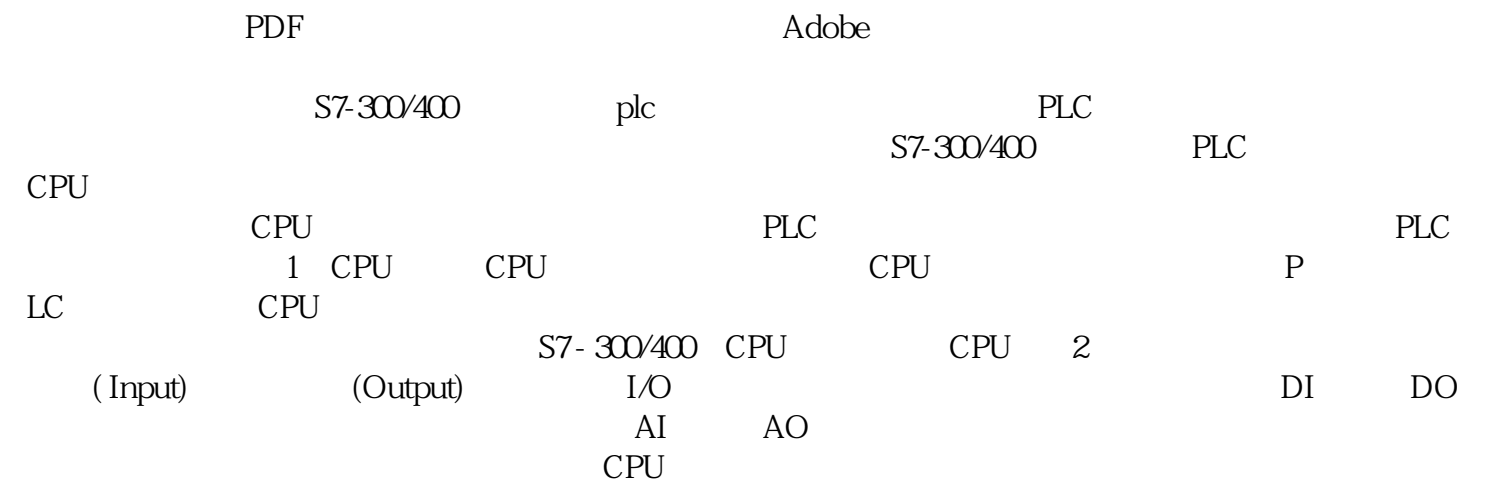

 $\frac{1}{\sqrt{2}}$ 

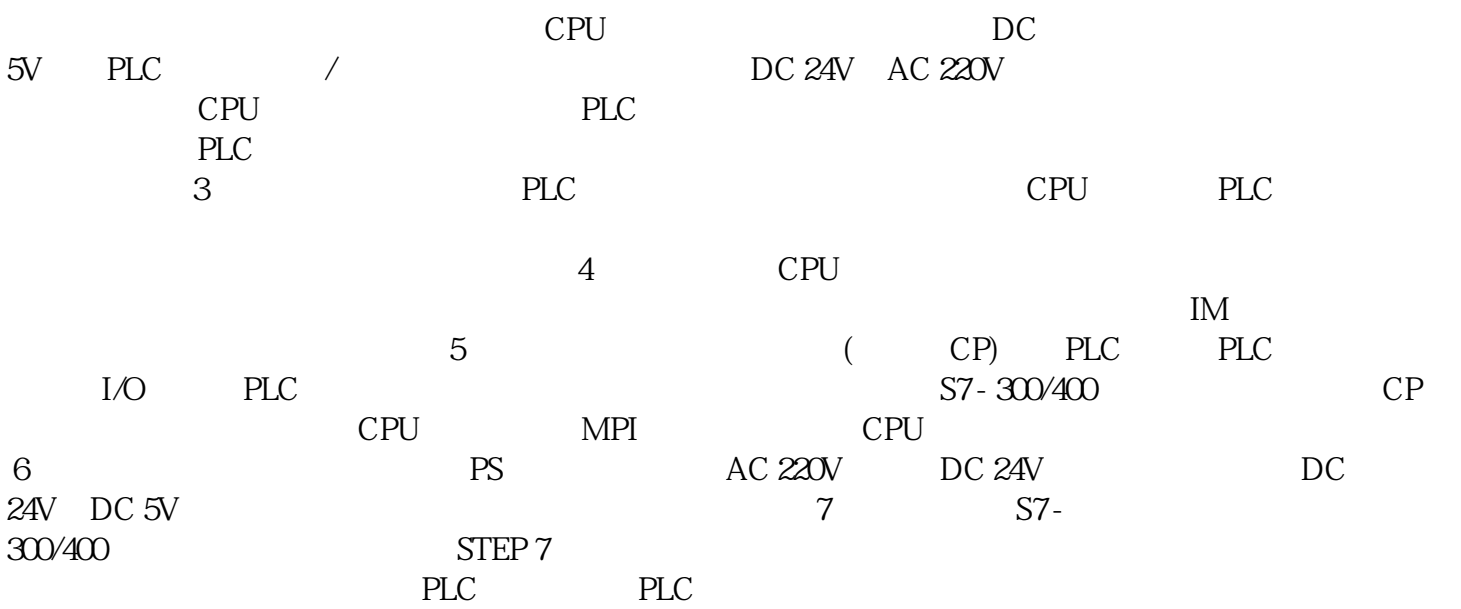